1

# Electrónica

Curso 2023

Clase 3

Aplicaciones del diodo: Recortadores

#### Primer modelo de diodo utilizado 2

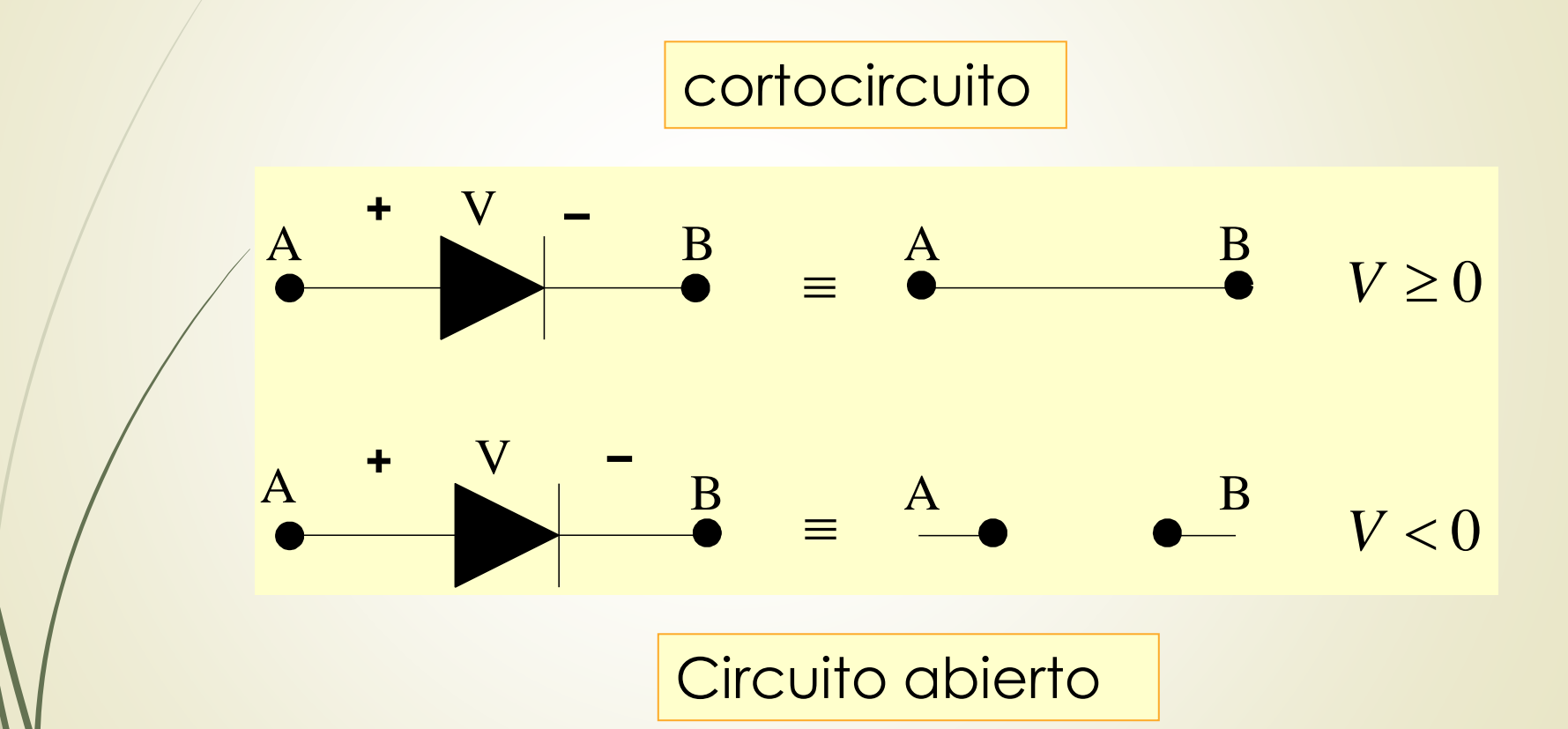

Vamos a utilizar un modelo ideal para el diodo donde en directa es una llave cerrada y en inversa una llave abierta. 3<br>
→ Vamos a utilizar un modelo ideal<br>
para el diodo donde en directa es<br>
una llave cerrada y en inversa una<br>
llave abierta.<br>
→ Llave ideal cerrada r =0<br>
→ Llave ideal abierta r = ∞

Llave ideal cerrada r =0

- $\blacksquare$ Llave ideal abierta r =  $\infty$
- El diodo está en directa cuando  $V>=0$
- **Está en inversa cuando V<0**
- Como se muestra en el ppt anterior

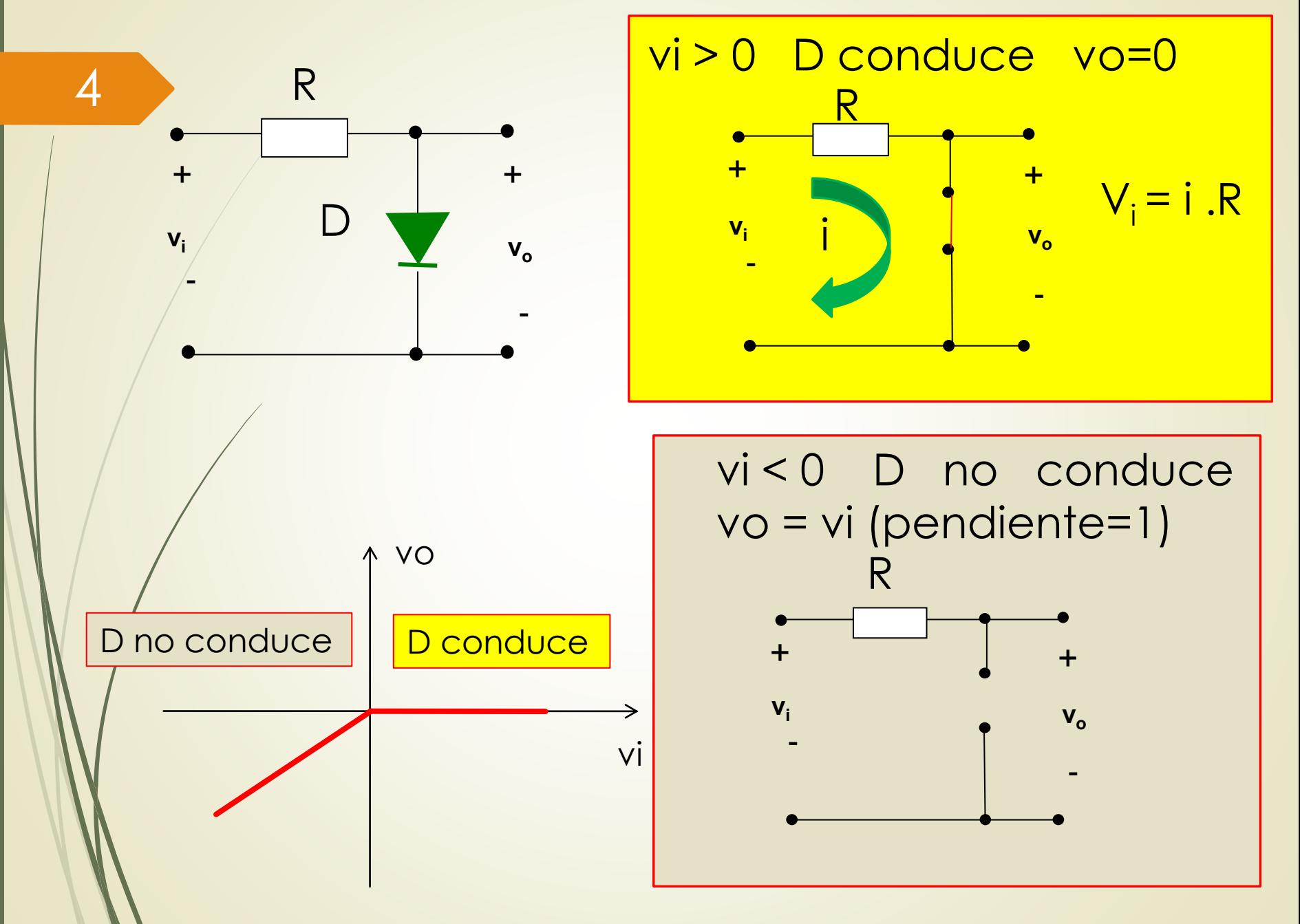

Prof. Jorge Runco Prof. Jorge Runco – Curso 2023 Curso 2023

Cuando el diodo conduce (Vi≥ 0) es como un cable (r=0) y por lo tanto Vo=0. Para cualquier valor de Vi la tensión de salida es 0 (cero). Recta horizontal en la característica anterior.

Cuando el diodo no conduce (Vi<0) el circuito está abierto, no circula corriente y toda la tensión de entrada cae en la llave abierta. Vo=Vi. Ecuación de una recta con pendiente 1.

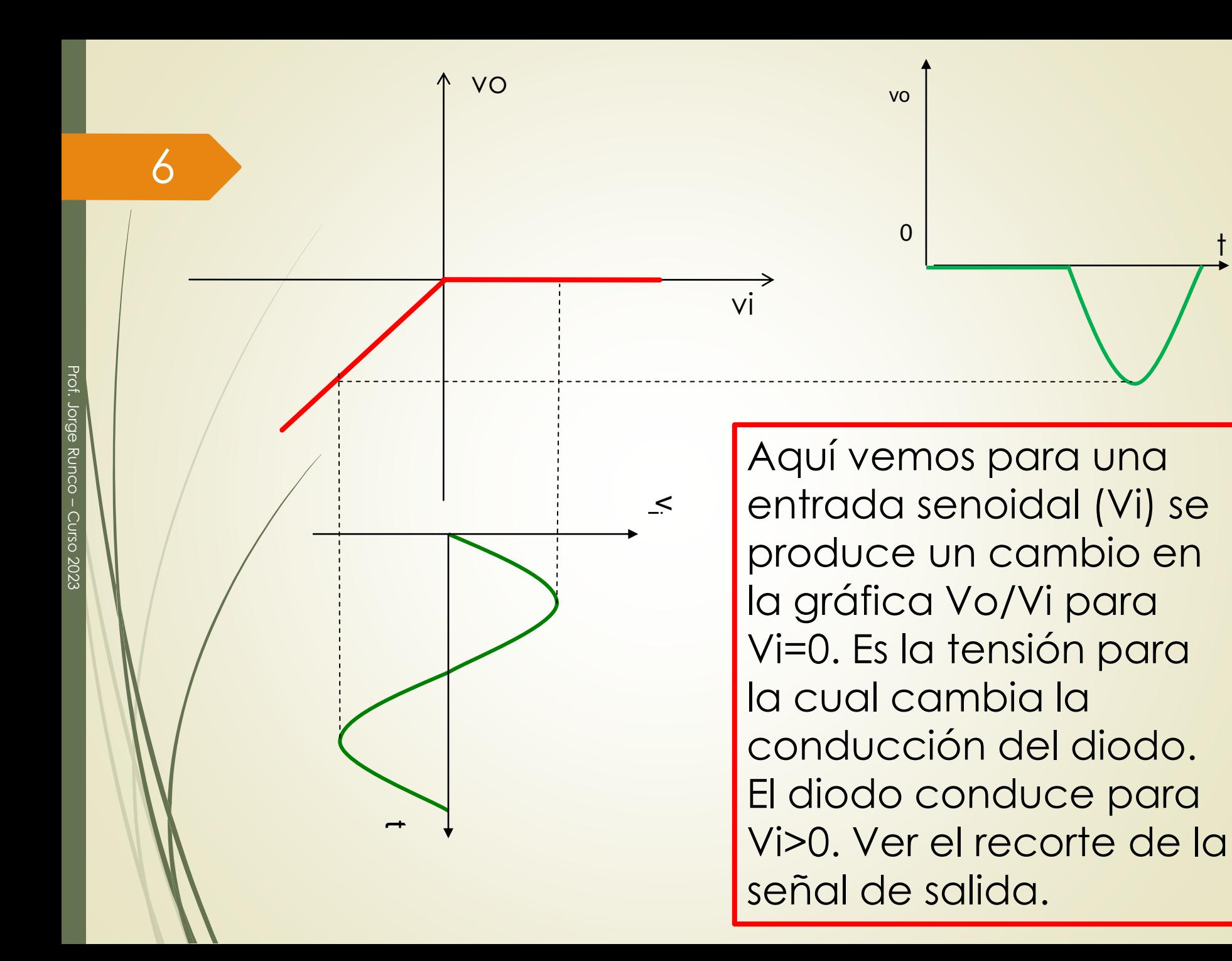

t

### Otro ejemplo

Ahora vamos a conectar una batería en serie con el diodo como se muestra en el ppt siguiente.

Seguimos usando el modelo ideal del diodo

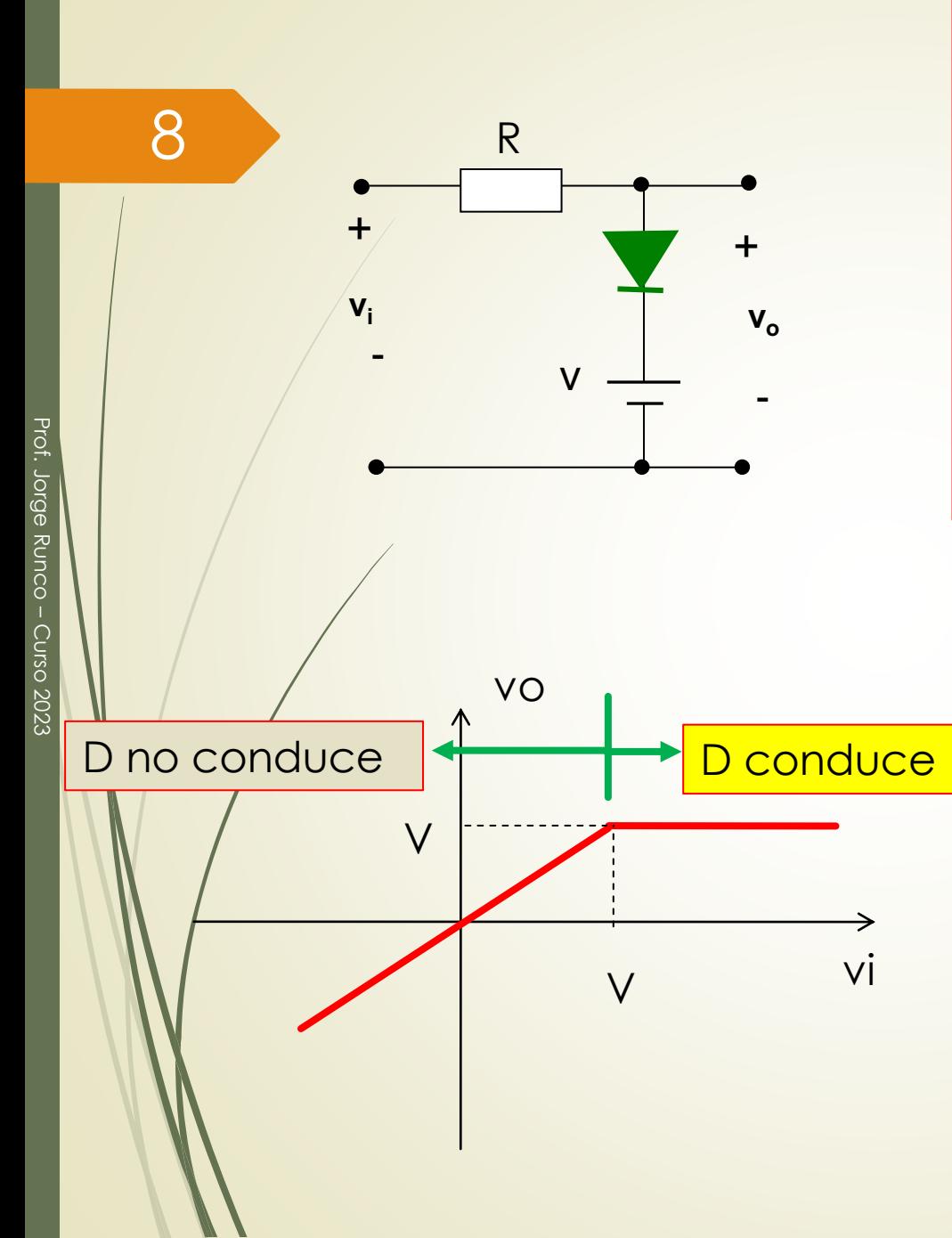

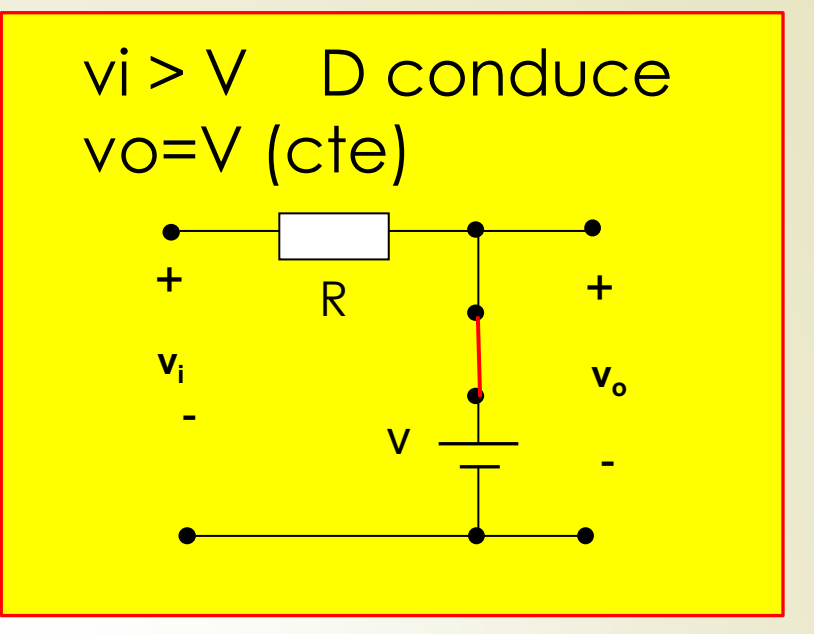

vi < V D no conduce vo = vi (pendiente=1)

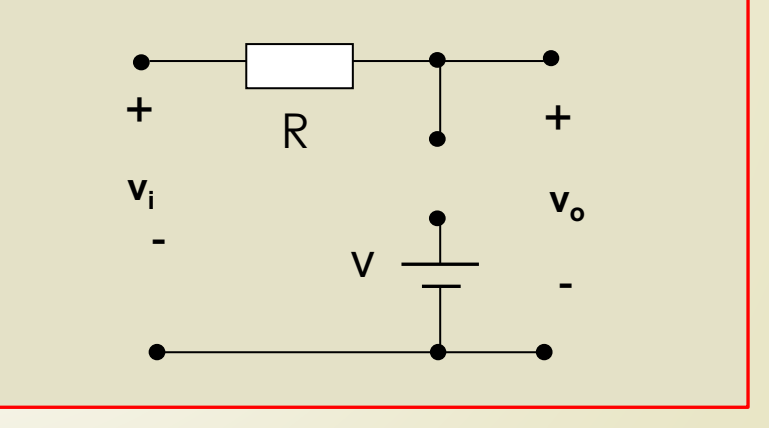

### Resumiendo

El diodo está en directa cuando Vi>=V. Observar que el cátodo está a +V, por lo tanto el ánodo tiene que estar a un potencial >=V.

Para Vi<V el diodo está en inversa, no conduce el circuito está abierto y toda la tensión cae en la llave abierta porque no hay circulación de corriente. No hay caída de tensión en la resistencia.

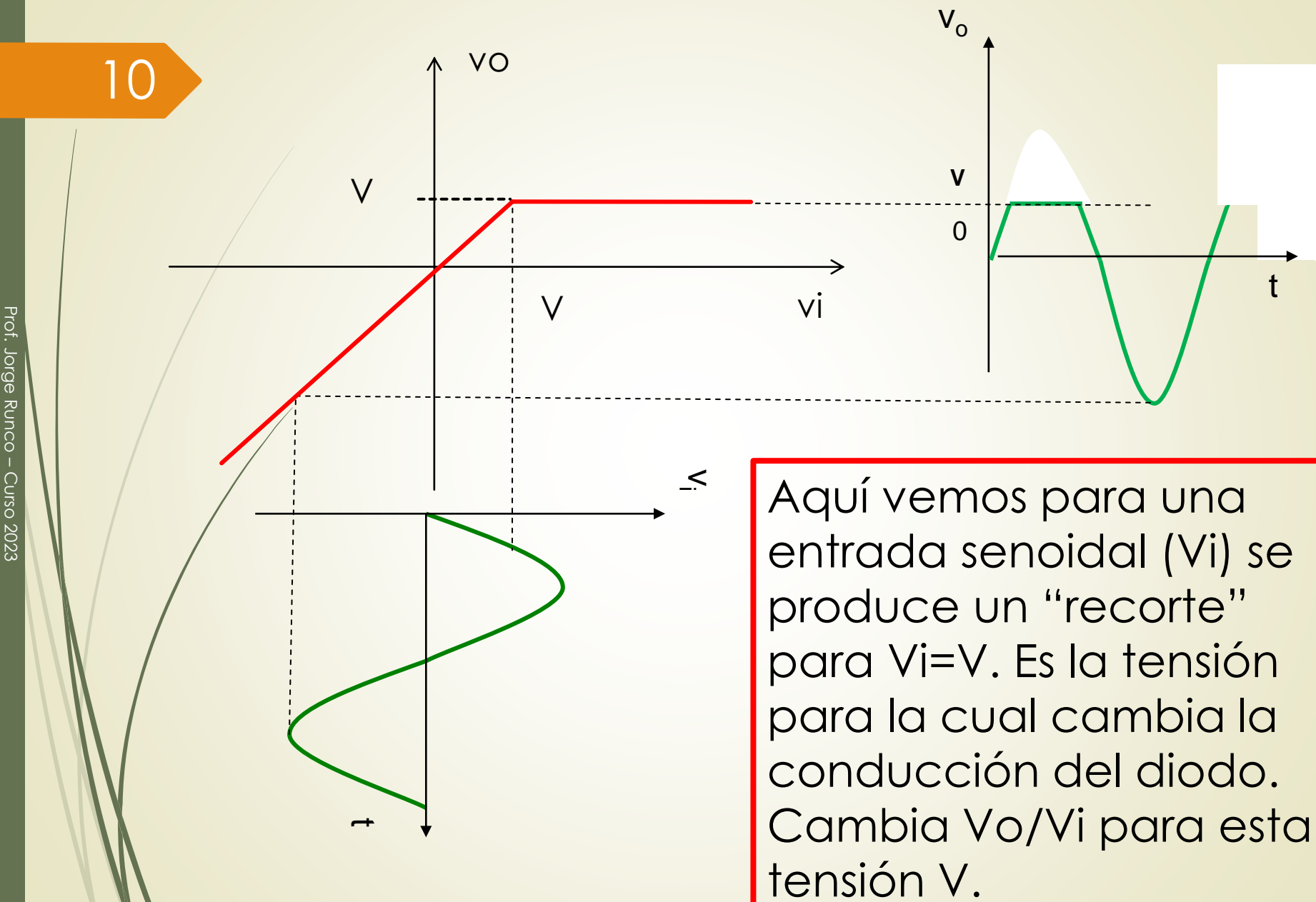

#### Otro ejemplo 11

- Ahora vamos a "dar vuelta" el diodo como se muestra en el ppt siguiente.
- Seguimos usando el modelo ideal del diodo.
	- Pensar: el diodo sigue funcionando "de la misma manera". Con esto queremos decir que para estar en directa ó inversa se tienen que cumplir las mismas condiciones que en todos los ej. Vistos.
- Ejemplo: para estar en directa el ánodo más positivo que el cátodo.

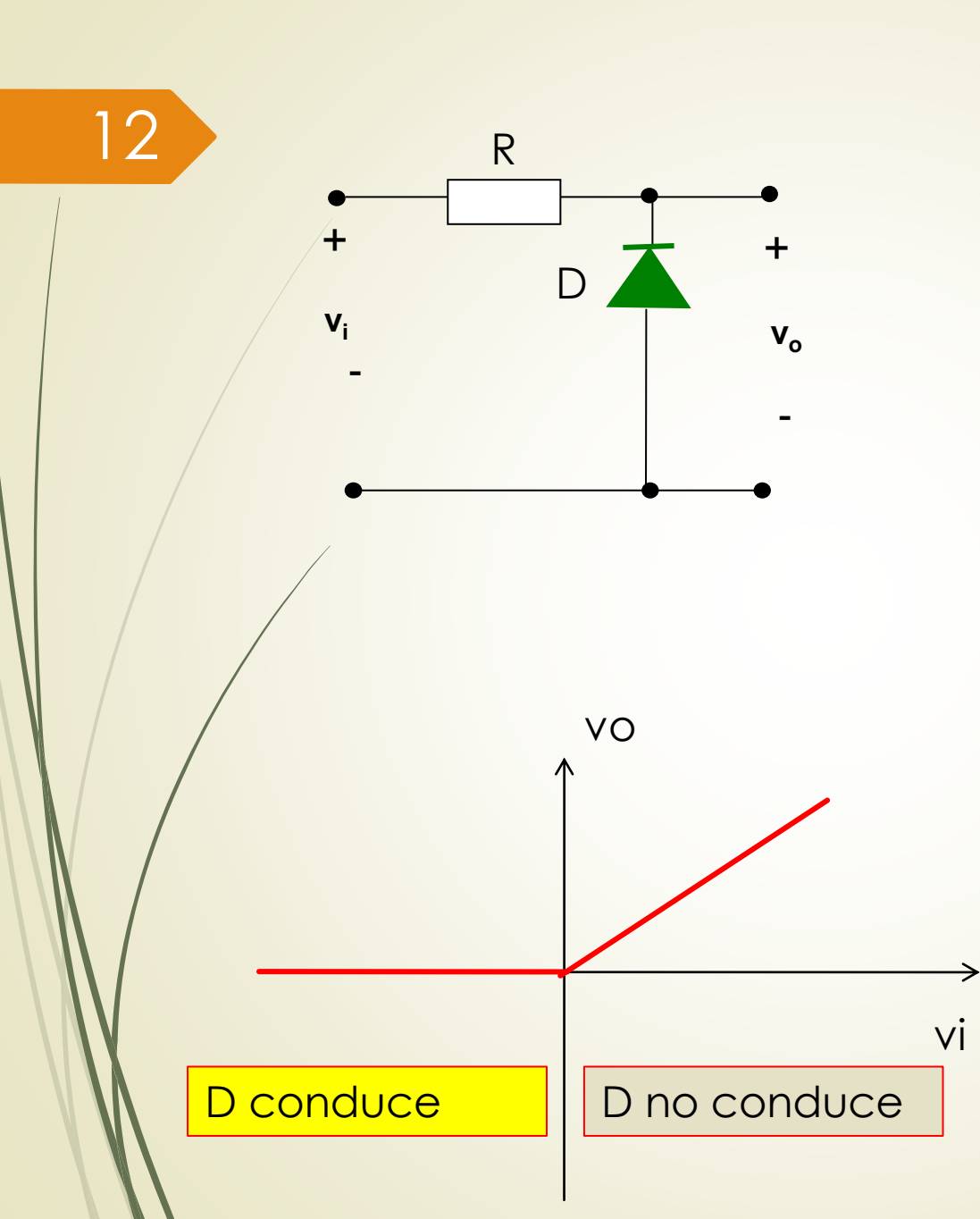

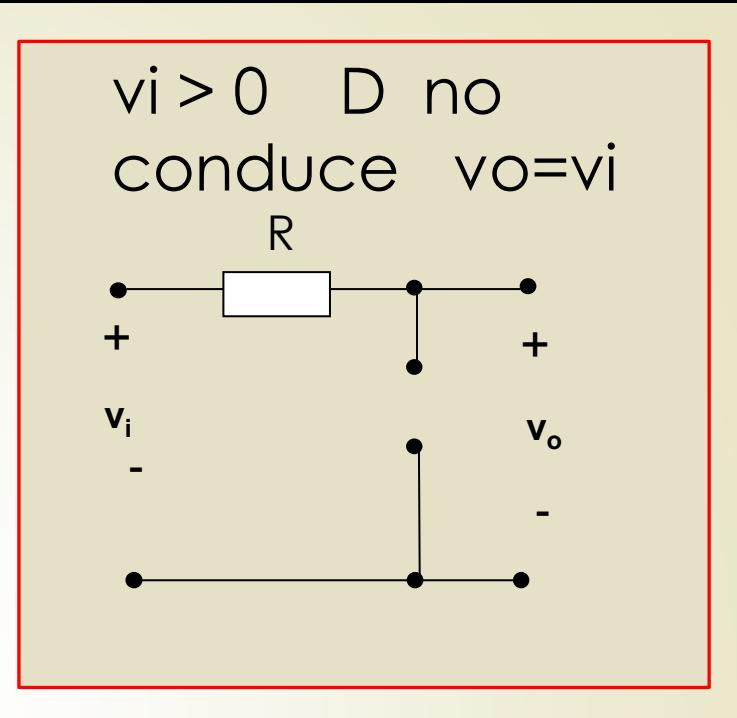

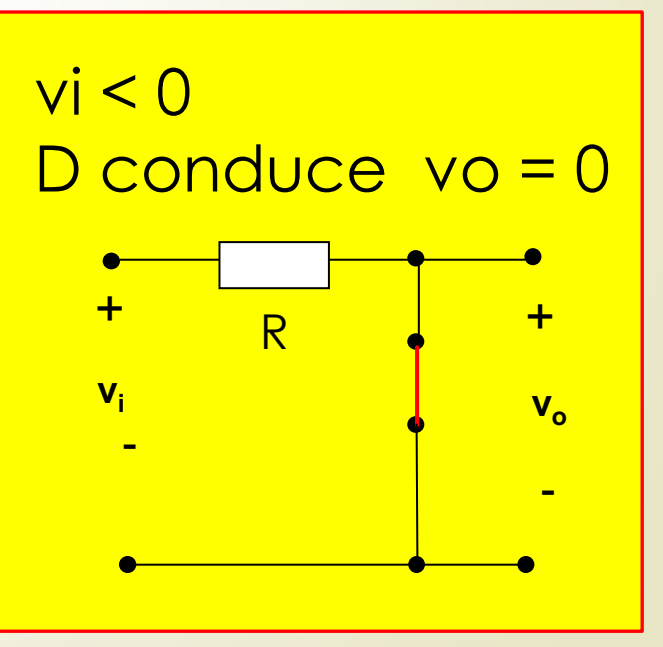

13 Cuando el diodo conduce (Vi≤ 0) es como un cable (r=0) y por lo tanto Vo=0. Para cualquier valor de Vi la tensión de salida es 0 (cero). Recta horizontal en la característica anterior.

Cuando el diodo no conduce (Vi>0) el circuito está abierto, no circula corriente y toda la tensión de entrada cae en la llave abierta. Vo=Vi. Ecuación de una recta con pendiente 1.

Comparar con ppt 5.

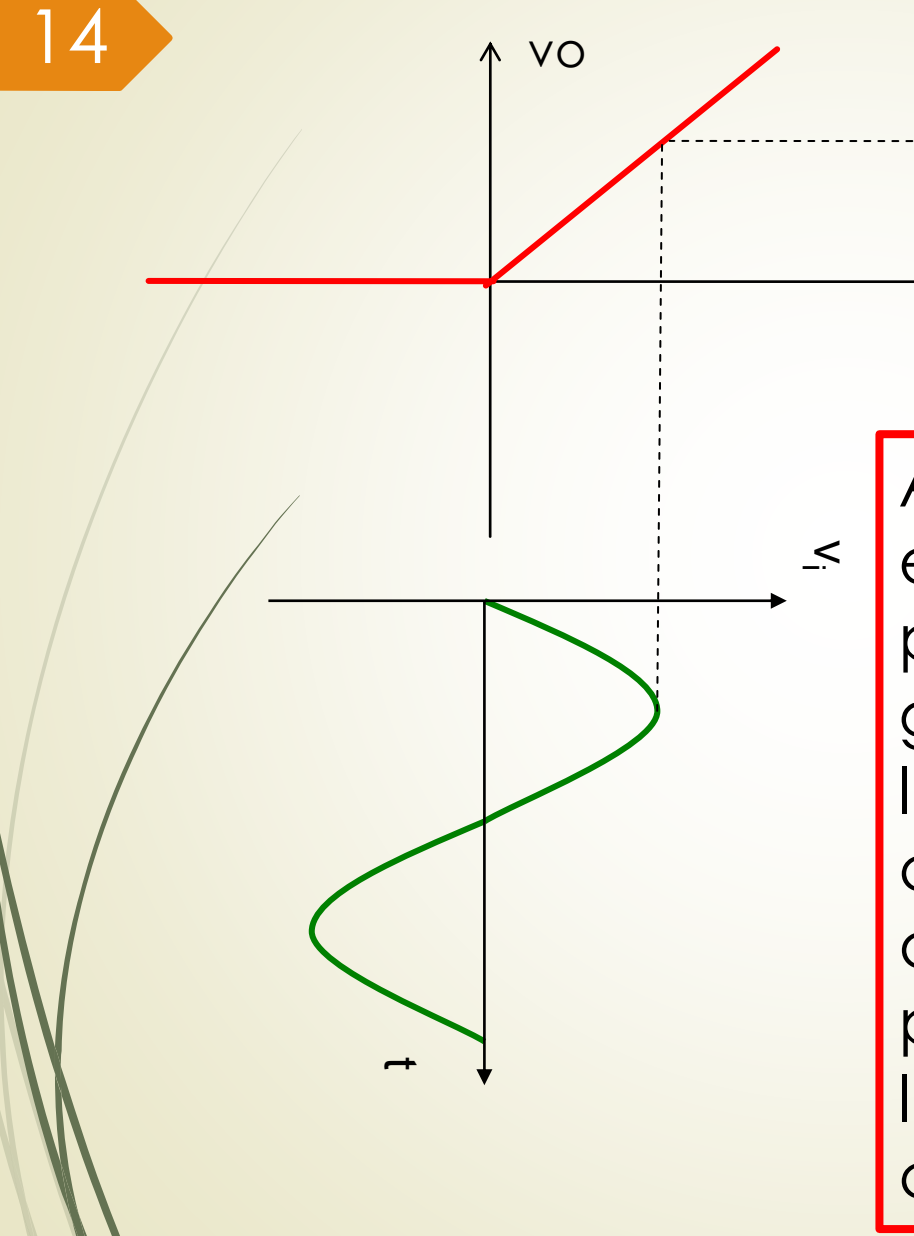

Aquí vemos para una entrada senoidal (Vi) se produce un cambio en la gráfica Vo/Vi para Vi=0. Es la tensión para la cual cambia la conducción del diodo. El diodo conduce para Vi<0. Ver el recorte de la señal de salida y comparar con ppt 6.

t

v o

 $\Omega$ 

vi

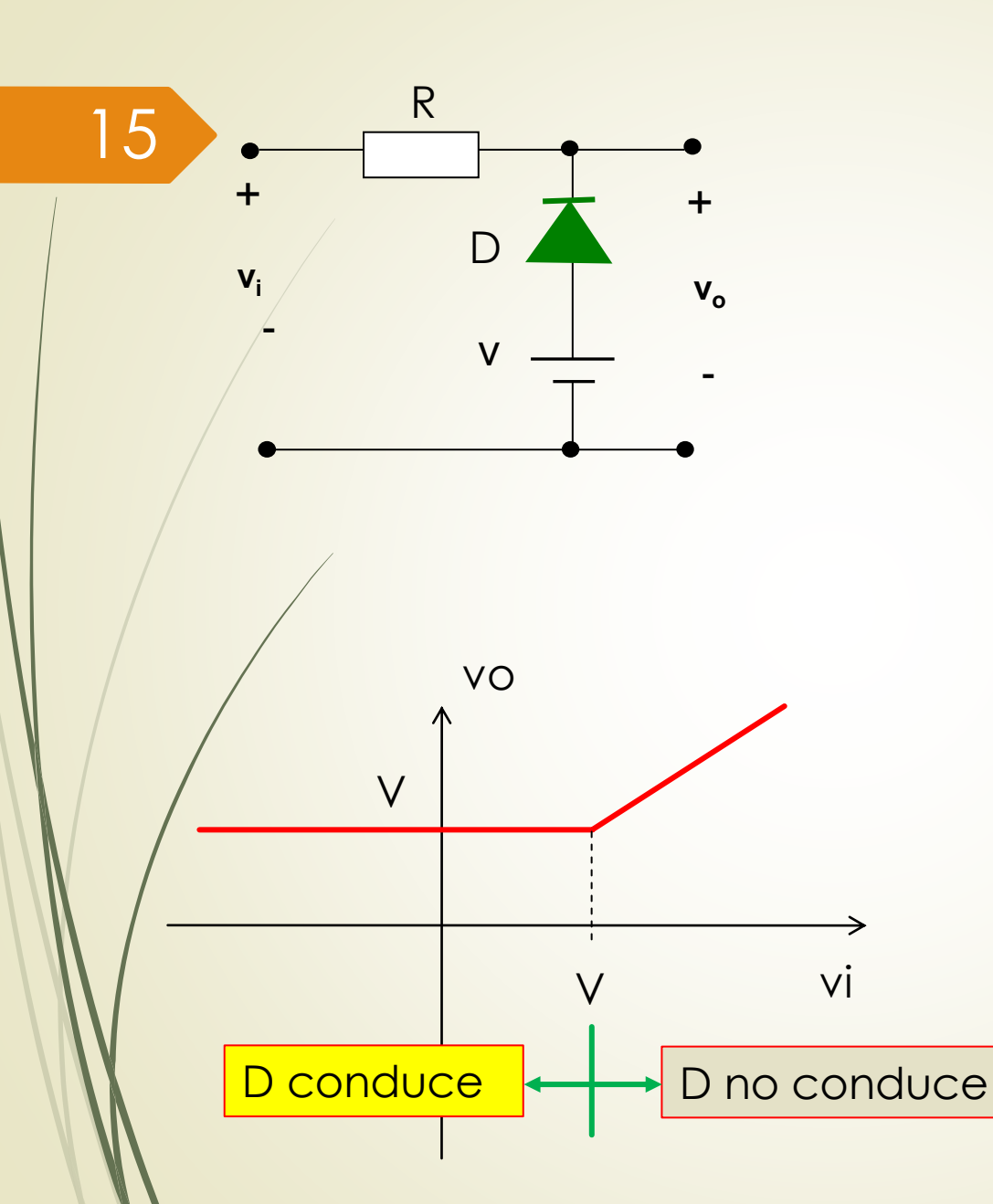

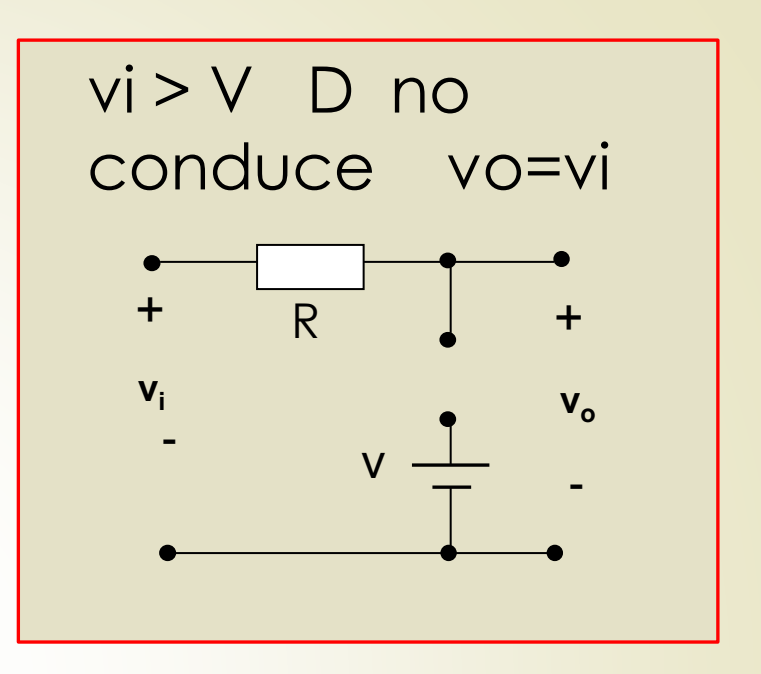

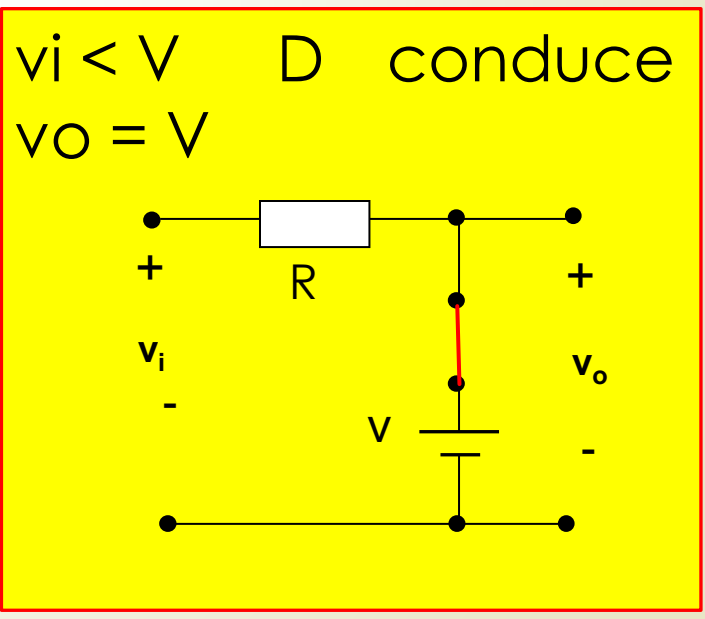

Prof. Jorge Runco Prof. Jorge Runco - Curso 2023 Curso 2023

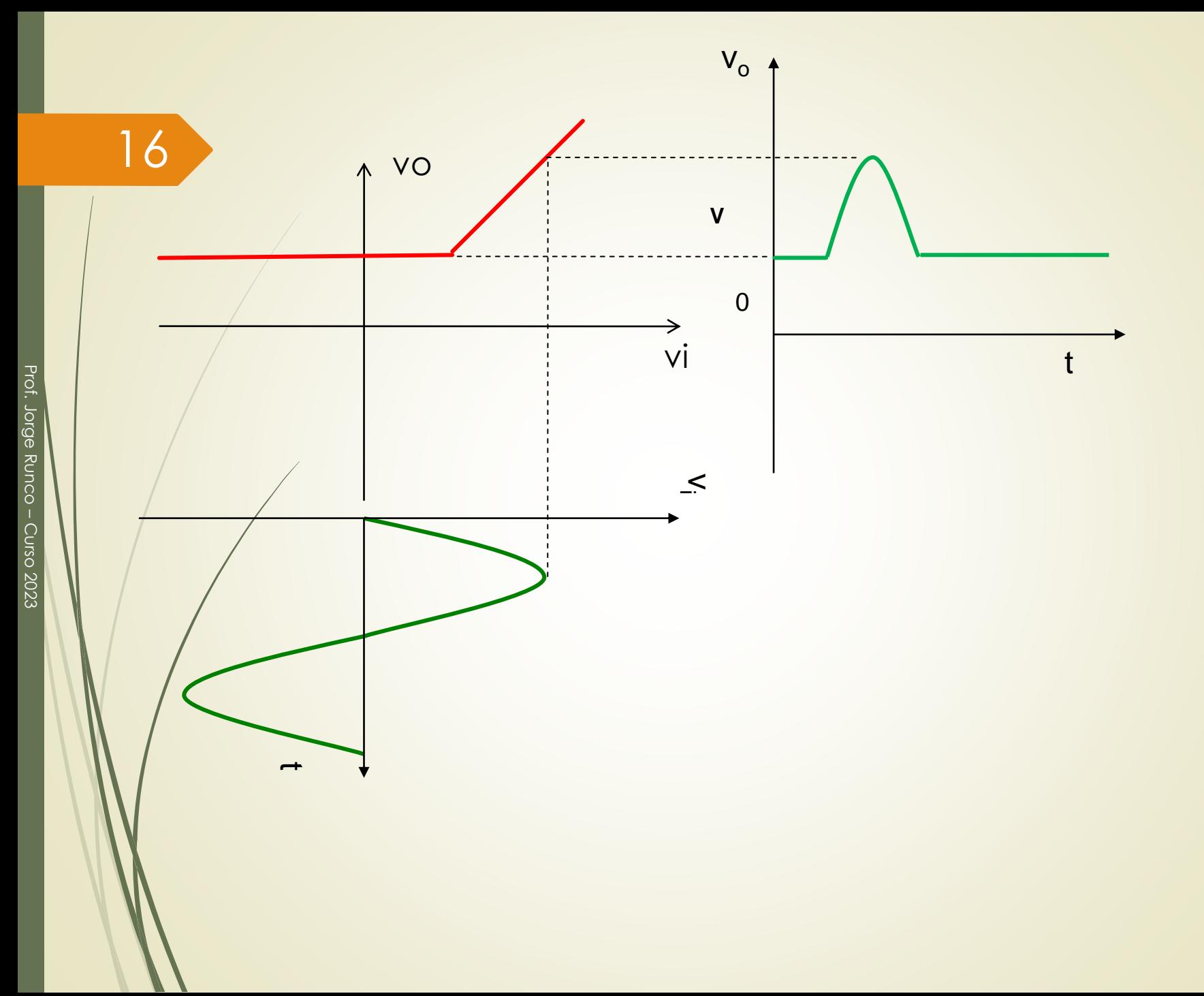

## Modelo del diodo con tensión umbral y resistencia en directa

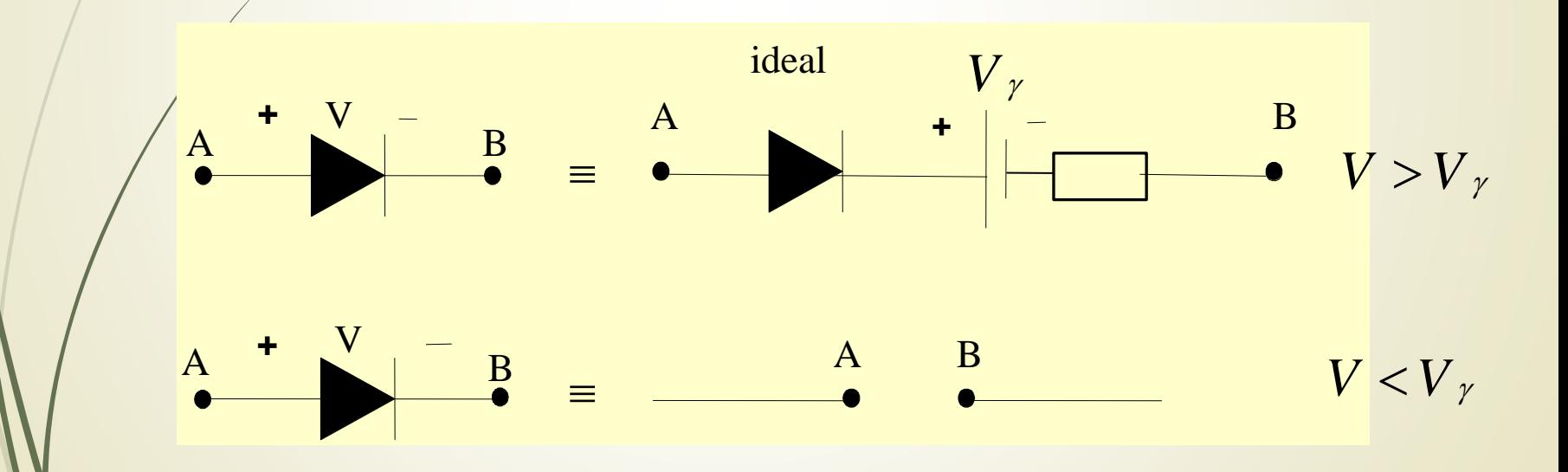

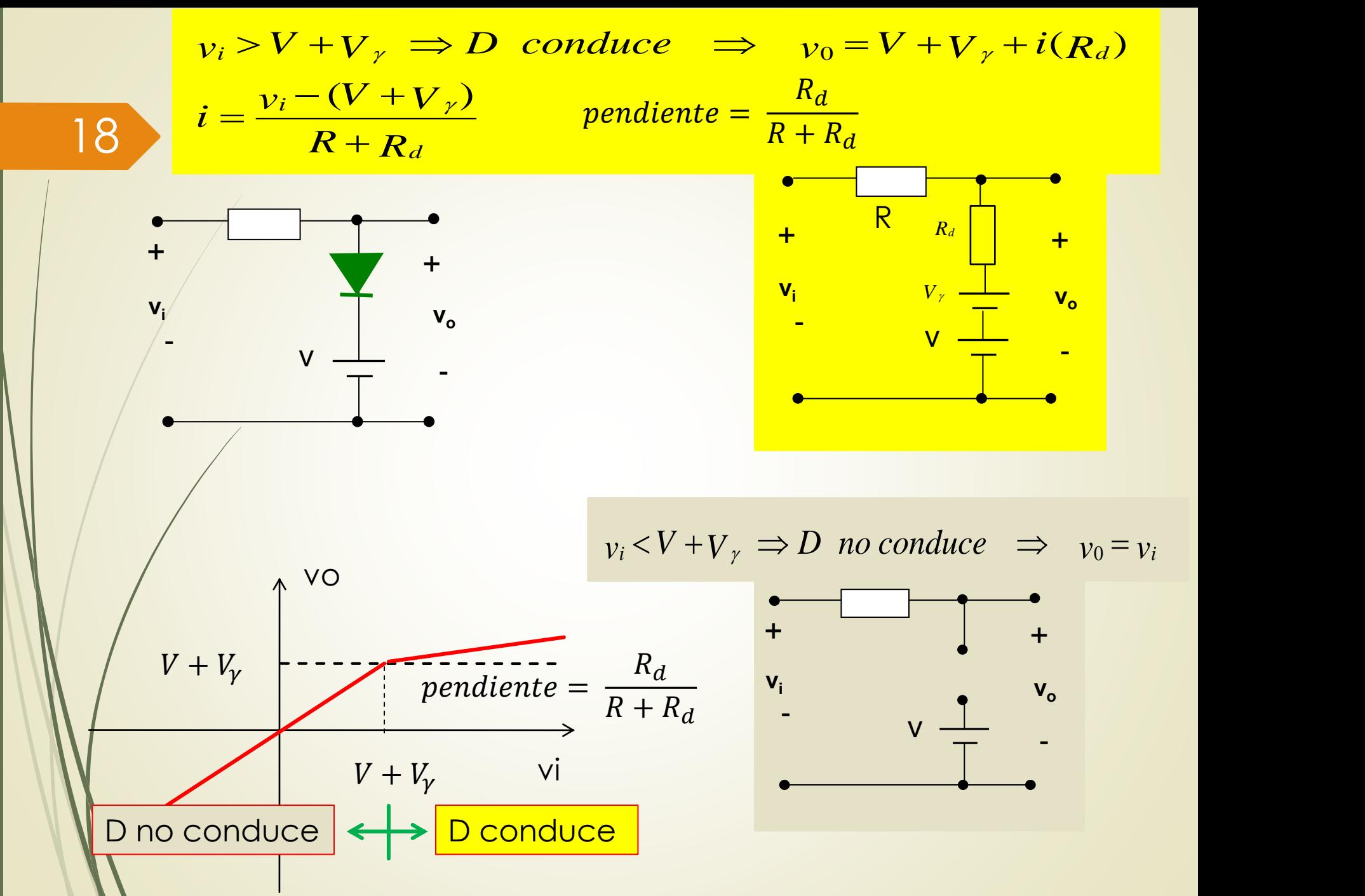

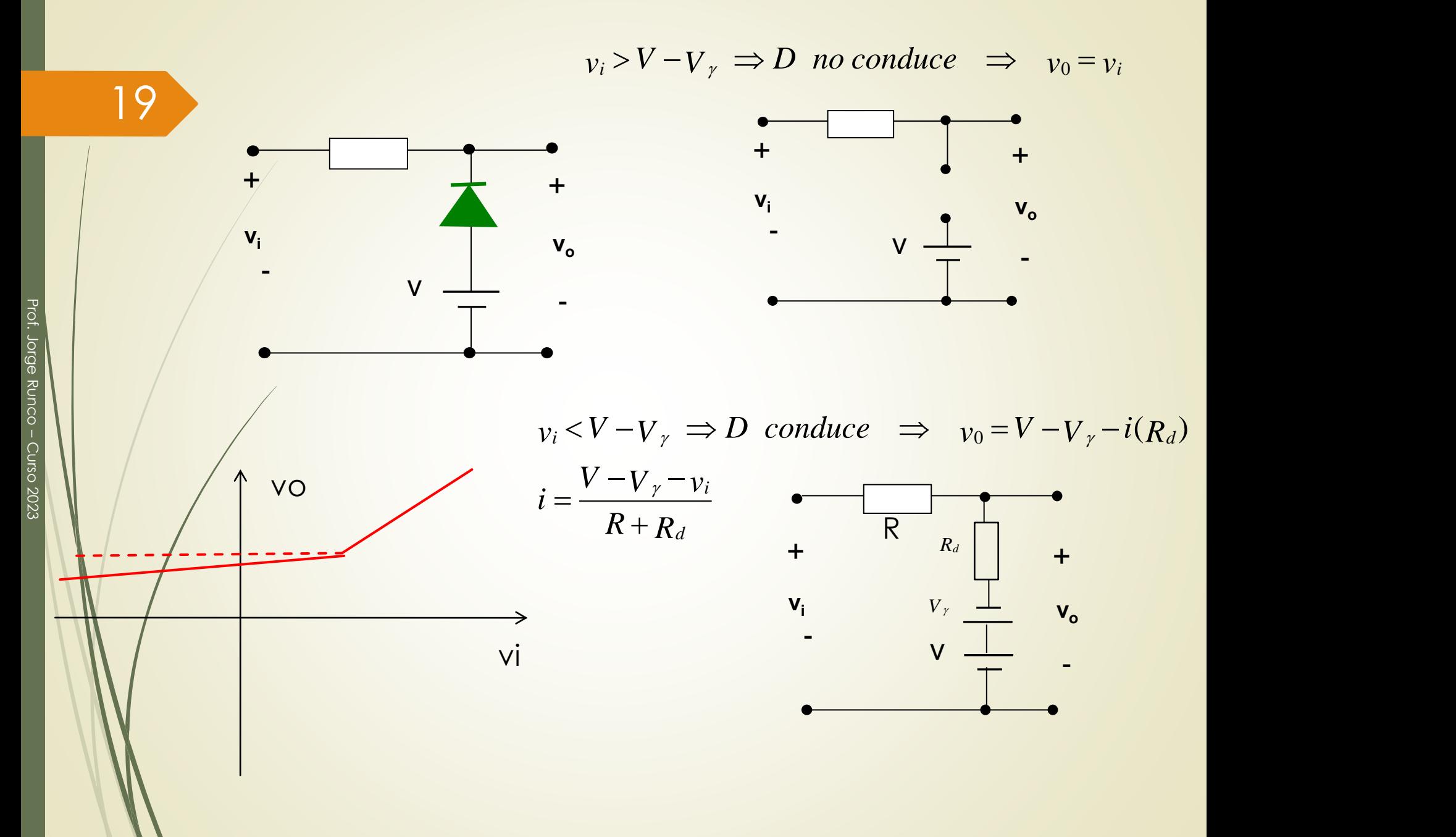